## **Download Adobe Photoshop Update ~REPACK~**

Cracking Adobe Photoshop is not that difficult either. First, you will need to download a crack for the version of the software that you want to install. After that, you will need to locate the crack's location and copy it to your computer. Then, you will need to paste the crack file in the appropriate location on your computer. After the crack is installed, you need to open the crack file and follow the instructions on how to patch it. The patching process is fairly simple, and it will take only a minute or two. After the patching process, you will have a cracked version of the software. To be sure that the software has been cracked, check the version number to ensure it is the same as the one that came up after you installed the software.

[Download File](http://awarefinance.com/carpet/ZG93bmxvYWR8Y045TVdSaWVIeDhNVFkzTWpVNU1qVTNOSHg4TWpZeU5YeDhLRTBwSUZkdmNtUndjbVZ6Y3lCYlVFUkdYUQ/QWRvYmUgUGhvdG9zaG9wIENDIDIwMTkgdmVyc2lvbiAyMAQWR/disfluency/skupeika/downgrading/glycine/hostgator.schwind/)

It's really easy to use the new interface. Once you've got a project opened in the Adobe Photoshop Creative Cloud app, it should look a lot like it did before. You can easily add presets to templates, add your own presets, and apply the best matches based on the camera used.

As the cost of entry for Photoshop continues to increase, it's interesting to see how the company has addressed a lot of common concerns over the years, while at the very least enduring a healthy competitive advantage with the recent relaunch. For example, though cloning still exists as a feature, it's simpler and more reproducible to use the "clone" tool. The Adjustment dialog now includes our favorite tools for masking and selectively changing brightness and contrast; the areawise adjustment window has been moved to the menu bar, while the Adjustment panel (formerly called the Levels dialog) now takes you to the most common adjustments for converting colors and desaturating vignettes. The Adjustment Brush dialog is simpler and more self-explanatory; the Healing brush has a simplified interface. Even more important, these changes make it easier to learn to use them, and the interface in general is more consistent and intuitive in terms of feel and workflow.

Photoshop should mature as a professional image-editing product as its users begin to rely on AI generated content, which will require robust, intuitive, and but even more importantly consistent photo editing. But, it's hard not to be impressed with the speed and power of this software. All the major battles in the image editing war involved skills and skills alone, and Adobe is clearly recognized as having the champion's advantage.

## **Adobe Photoshop CC 2019 Version 20 Download free License Code & Keygen Windows 10-11 64 Bits 2023**

With Adobe Photoshop you can edit images in all major Adobe Creative Cloud applications simultaneously – update the same image across all your desktop applications, from your mobile device, including iPhone, iPad and Android, and on the web. Updates are synced in the cloud: whether you're working at home or on the go, the latest versions are always there once you sync them. All edits in Photoshop are stored in your Creative Cloud Libraries, and can be re-downloaded and viewed in any of your desktop versions.

**How to use to edit your designs:** When using Adobe Photoshop, it is always ideal to start with a solid, clean image that you have designed, and then use the tools in Photoshop to add details and adjust colours. If you start with a flat view that doesn't suit what you're trying to achieve, then you'll struggle to achieve what you want.

The Fill tool, formerly the Paint Bucket tool, fills any solid area with the color of your choice. It's great for solid backgrounds or coloring large areas. It can also be used to apply patterns to your images. The Gradient tool within the Fill tool lets you create a nice, faded background effect of the color of your choice.

What It Does: The Fill tool, formerly the Paint Bucket tool, fills any solid area with the color of your choice. It's great for solid backgrounds or coloring large areas. It can also be used to apply patterns to your images. The Gradient tool within the Fill tool lets you create a nice, faded background effect

of the color of your choice.

e3d0a04c9c

## **Adobe Photoshop CC 2019 Version 20 Download Cracked License Code & Keygen [Win/Mac] [32|64bit] 2023**

Another feature that was added in this Photoshop is Smart Sharpen. Adobe has made changes to the sharpening engine in Photoshop. This enables users to modify the smoothing and details features to accurately enhance image and graphic content. The Smart Sharpen feature has been available from the Camera Raw interface, which now allows photo adjustments that were previously only available through Photoshop. Lightroom Photoshop CC also comes with some new features. ACR enables the user to view separate edits as series, which makes it easy to keep track of adjusting out the image. The most notable change though is the inclusion of file patterns. By default, the application will add the date and time to the file name, which will allow you to migrate paper-based files to digital ones. Photoshop Elements 15 also features new commands which catalog information about file move and edit, and the ability to save favorites. The cloud storage feature of Lightroom generates a default history backups of a user's library, and also lets you set preferences on what type of a backup users want to be done. The latest Titanium version of Photoshop CC comes with temporal controls, which enables the user to create watertight files, reduce time spent aligning images, resize to a smaller area and lessen the file size. Photoshop Elements 15 also comes with default presets for rectifying, which enables users to better provide the perfect settings for image correction. Adobe Photoshop CC via the integration of the Mac App Store allows the user to install the software directly to the computer using the App Store. It is essential for the users who want to manage the content on their portable devices. Since Photoshop CC is compatible with Mac and iOS devices, the users can access their projects from their mobile devices directly without the need to download any other software.

download adobe photoshop unlocked download adobe photoshop ubuntu download latest version of adobe photoshop for free free download kodak filter for adobe photoshop download offline adobe photoshop download of adobe photoshop download of adobe photoshop 7.0 full version download online adobe photoshop 7.0 download adobe lightroom photoshop psd nature backgrounds for photoshop free download

Photoshop is the most important tool to gain control of and create numerous effects in a photo. The Photoshop CS6 Book by Joel Friedlander & David Miller is a comprehensive guide to show you how to transform any image into a powerful piece of artwork. Using techniques that are based on the latest advances in digital photography, its purpose is to teach you the most powerful and relevant Photoshop techniques for the new digital photography workflow. Tired of trying to find your way around the thousands of buttons and sliders on your Photoshop desktop application? Now you can drag, drop, copy, paste, and navigate your way through your Photoshop actions with new free, online action creation tools. This toolset enables you to create Photoshop actions without leaving the application. And with the new actions browser you can even preview, customize, and launch your actions right from your web browser. We'll cover some of the most exciting aspects of the new Photoshop, like objects-in-groups, which lets you edit many objects at once. We'll also analyze the new changes, and show how Photoshop will play a bigger role in your everyday workflow. The new native GPU APIs are gradually replacing the old OpenGL APIs. Users are encouraged to upgrade to the latest version of Photoshop for compatibility with future native GPU APIs. The new native GPU APIs are gradually replacing the old OpenGL APIs. Users are encouraged to

upgrade to the latest version of Photoshop for compatibility with future native GPU APIs.

It's hard to imagine a world without Photoshop no one needs to design anything. Photoshop is one of the most popular image editing software in the world. Beyond its remarkable eye candy, the power of Photoshop is in its precision accuracy and speedy work flow. With such powerful editing tools, Photoshop is capable of creating virtually any imaginable type of image and graphics. It is an indispensable tool for anyone who works with images and web layouts. If you have a subject like a human, a character from a movie or book, a landscape, a panorama of a city, or anything similar, you have probably used the PSD or PSDx format and Photoshop. In this format, you can use layers, use Photoshop as a powerful drawing tool directly on top of a photograph or other image, or use it to create a web page. Web designers often view the page as one layer, and apply different effects, shadows, and backgrounds to create the appearance of a web page. With layers, you can add and remove layers as desired. Photoshop's comprehensive range of editing, retouching, compositing, colouring and special effects makes it one of the best tools for creating digital images. Additionally, it is the finest tool for perspective corrections and building text. In addition to these new features, Photoshop continues to be the only cross-platform, native image editing software with a rich feature set that allows users to make creative edits for print, the web, video, and other output formats. With innovation, collaboration, and efficiency core to Adobe's mission, Photoshop is the most powerful and diverse solution for creating, editing and manipulating images.

<https://soundcloud.com/siyaosbeitr/inflow-inventory-premium-30-crack> <https://soundcloud.com/plurwebbmenscald1988/product-key-windows-81-pro> <https://soundcloud.com/ailsehaafixw/fifa12-configexe> <https://soundcloud.com/cortmonsreewi1984/aimersoft-drm-media-converter-160-keygen-software> <https://soundcloud.com/opliunorol1988/data-structures-in-c-noel-kalicharan-pdf> <https://soundcloud.com/jelebukoelen6/logic3-psu448-driver-download> <https://soundcloud.com/simpramahabuc/organizational-behaviour-t-n-chhabra-download> <https://soundcloud.com/machayzajdele/patched-v-ray-24003-for-3ds-max-2009-2014-x86x64> <https://soundcloud.com/somokiswaefx/download-windows-7-ultimate-highly-compressed-10mb> <https://soundcloud.com/mfdaurez/cisco-asa-5540-v8-2-1-keymaker-v1-0-15> <https://soundcloud.com/mittagarcidea/native-rc-48-reverb-classics-vst-torrent> <https://soundcloud.com/etekeapinkau/descargar-mini-kms-activator-v13-office201016> <https://soundcloud.com/hanmulosung1977/how-to-use-inspect-element-to-hack-facebook-password> <https://soundcloud.com/taudiststabos1971/bosch-kts-520-keygen-36> <https://soundcloud.com/smogsinkhyta1970/motiondsp-vreveal-premium-32013029-portablerarrar>

This book is an all-inclusive guide to learn about the new features and technologies of Adobe Photoshop that are added recently. After editing your images and your work with these capabilities, you will be inspired to explore new techniques and continue your editing adventure. The Power of Photoshop CS7 continues to add new titles, applications and features to the latest version of Photoshop. Adobe CS7 introduced hundreds of new features and tools that are offered with the newest version of Photoshop and Photoshop CS7 features a few different modifications. A few of these new modifications are new content-aware replacement and precision guided tools, advanced drawing tools and controls that alter the look of images. And although it is not just new features that are added, but also new features are being added that expand upon the older features. Photoshop CS6 adds many new features and modules, including the new Paths, Content-Aware Move and Median Filters. The features like the new 3D features of brushes and the newly designed filter

features can be used to make the work easier. Other features of Photoshop CS6 are the new support for XML data and creating new documents and printing. Besides these features, Photoshop has been updated with new features such as its interface and editing. In particular, there are many ways to customize your Photoshop editing tools and interface. Furthermore, new capabilities within the interface can be included in the editing.

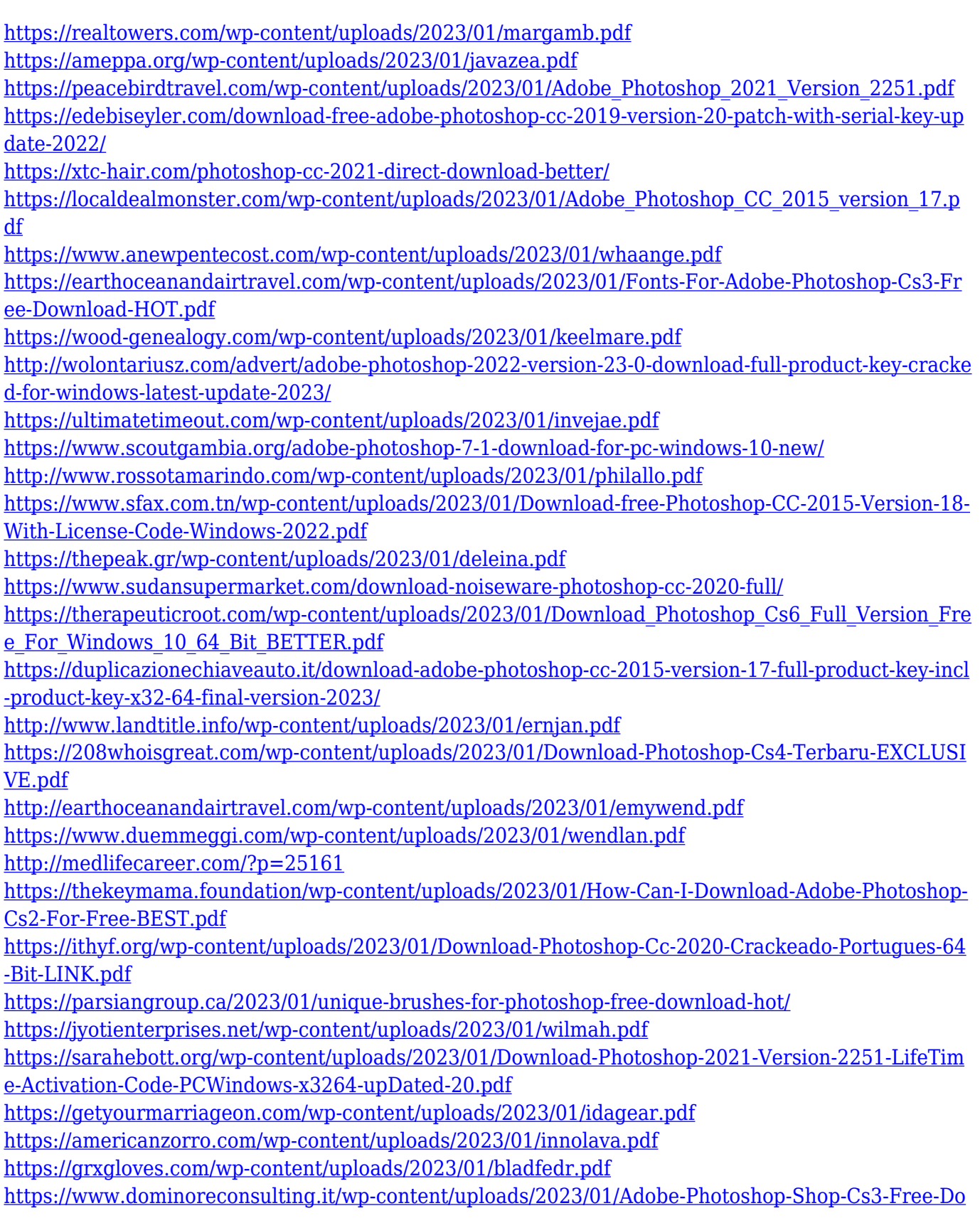

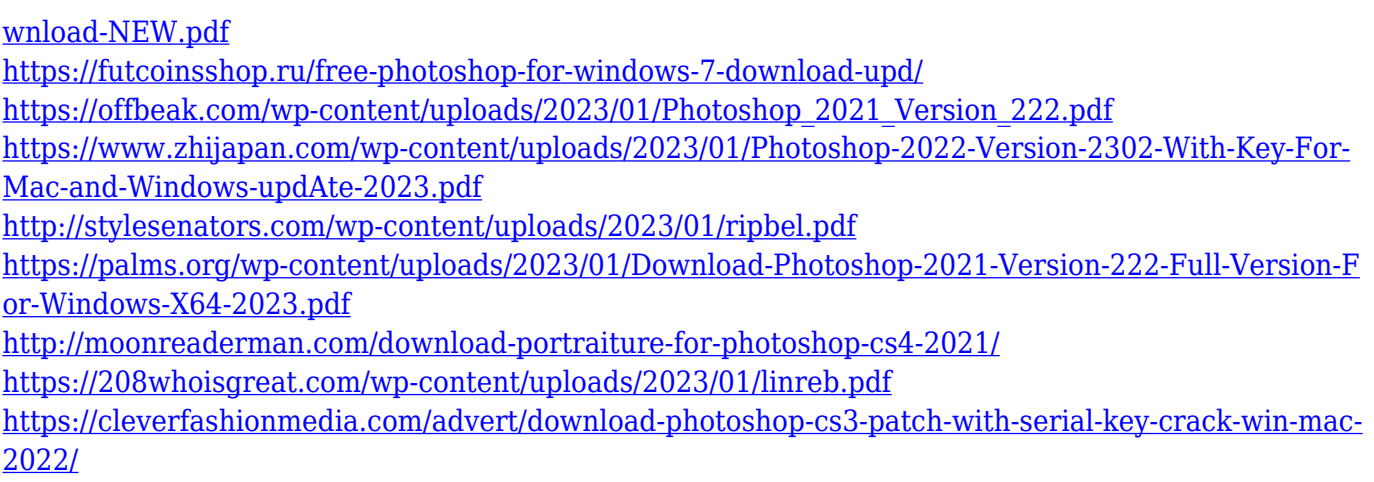

It is widely believed that these biological tools will make photo editing and manipulation even easier. In other words, viewers of photos can now change the direction of people's gaze, and even make them disappear. The new automatic tools will also try to detect all the faces of humans and animals and will complement them with the appropriate kind of filter or even a fix. These biological tools, designed by researchers at MIT, will be able to remove, wipe or remove faces from a still photo or video. This collaboration also plans to make it much easier to create an animated GIF, with the new GIF Camera. This latest version of the application will work with all Android starting with 4.3 and iOS starting with iOS 8.1. One of the biggest changes made is the addition of an AI-powered technology called Adobe Sensei that will allow users to accomplish things in seconds, rather than hours or days. Adobe Sensei is designed to better understand and help users edit their photos and videos. It recognizes the faces in a photo and identifies human or animal faces without any user interaction. It can detect the focus of a person's eye and alter the orientation of the subject's subject. There are plenty of helpful tools, presets and, filters that will help in certain situations. One of the most popular used is the top selection tool located at the top-right corner. This tool is used to perform selections, grab elements from the image and then re-size, rotate, crop, distort, etc. The other tools include crop, heal, paintbrush, brush, eraser, lasso and path. There are usually a lot of common Photoshop slots that can be used to create various layers and work on specific areas of a file.